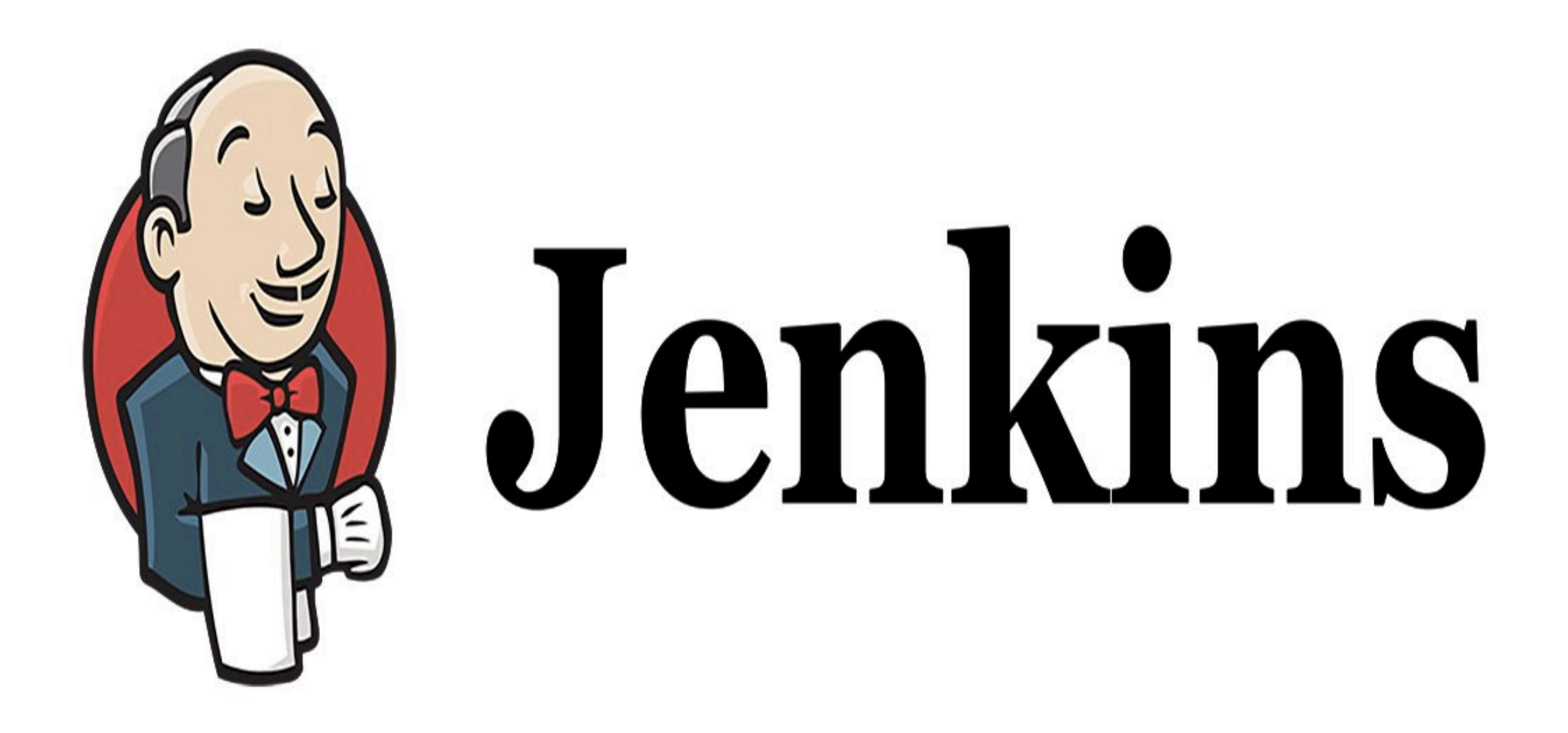

*Jenkins: Distributed Builds*

- ➤ We are using the Jenkins Master Node to Execute the Builds and package the Application.
- ➤ Jenkins Follow the **Master-Slave Architecture** i.e. many slaves work for a master. It is also known as **Jenkins Distributed Builds**.
- ➤ It also allows User to run jobs on different environments like Linux, Windows, MacOS, etc.
- ➤ User can also run the **same test case on different environments in parallel** using Jenkins Distributed Builds, which in turn helps you to achieve the desired results quickly using this distributed approach.
- ➤ All of the job results are collected and combined on the master node for monitoring.

#### *JENKINS : Builds*

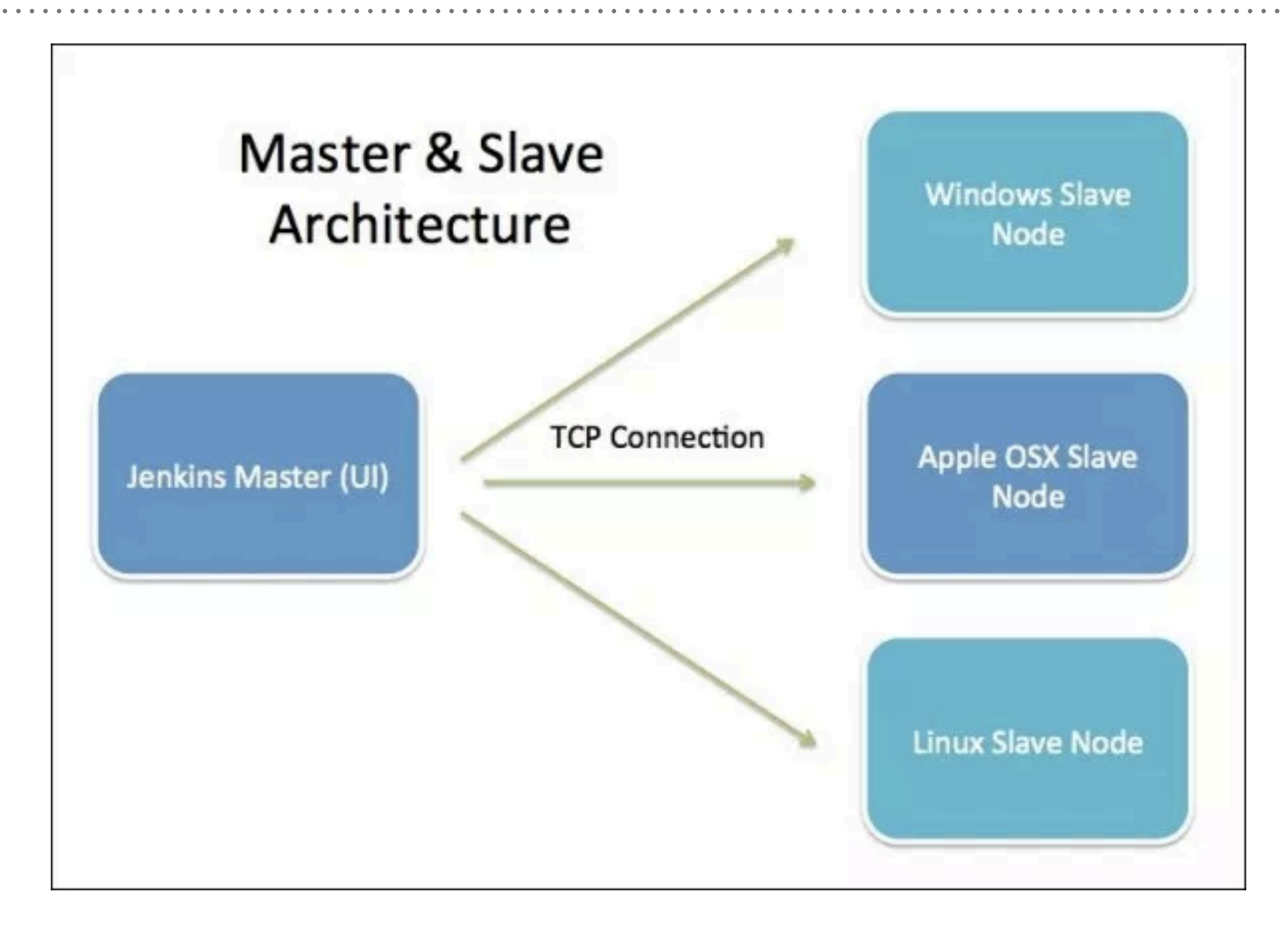

### *JENKINS : Builds*

# JENKINS MASTER

- ➤ Your main Jenkins server is the master machine. The tasks performed by the master are :
	- ➤ Scheduling build jobs.
	- ➤ Dispatching builds to the slaves for the execution.
	- ▶ Monitor the slaves.
	- ➤ Recording and presenting the build results.
	- ➤ Can also execute build jobs directly.

### *JENKINS : Builds*

# JENKINS SLAVE

- ➤ A slave is a Java executable that runs on a remote machine. The characteristics of the slave are :
	- ➤ It hears requests from the Jenkins Master instance.
	- ➤ Slaves can run on a variety of operating systems.
	- ➤ The job of a Slave is to do as they are told to, which involves executing build jobs dispatched by the Master.
	- ➤ We can configure a project to always run on a particular Slave machine or a particular type of Slave machine, or simply let Jenkins pick the next available Slave.

#### *Will see you in Next Lecture…*

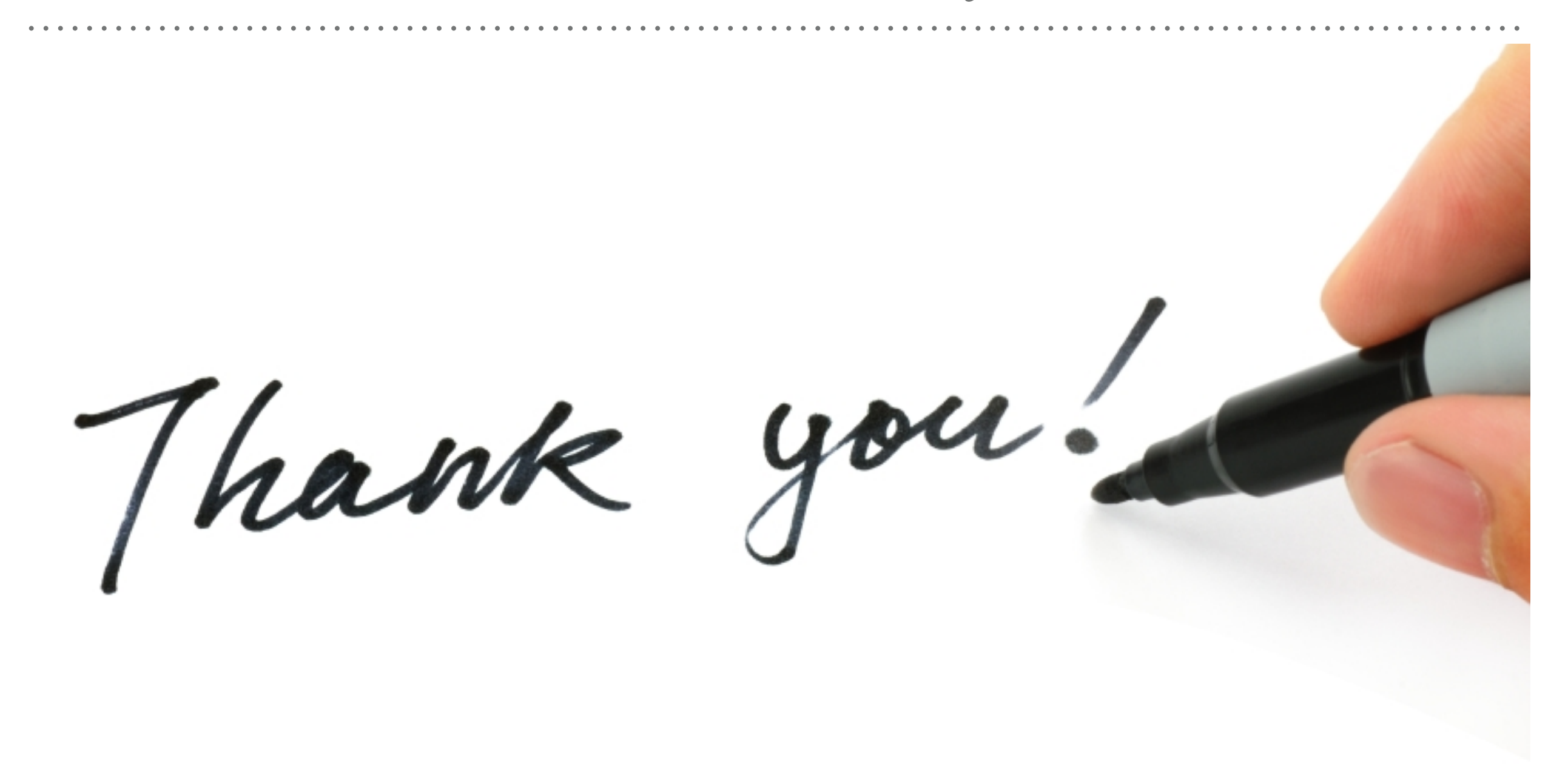

*See you in next lecture …*